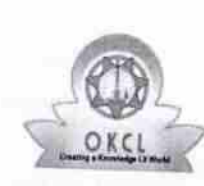

## eVidyalaya Half Yearly Report

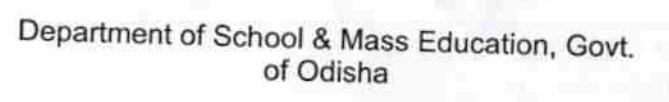

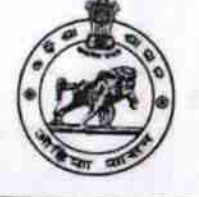

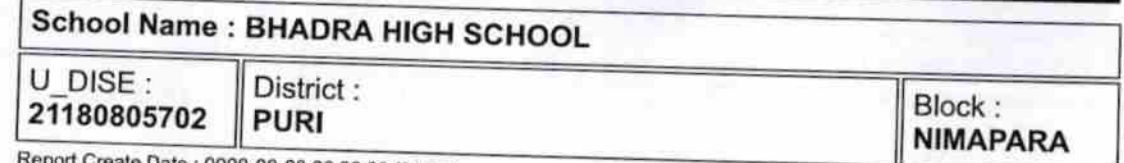

Create Date: 0000-00-00 00:00:00 (31110)

 $\bigcirc$ 

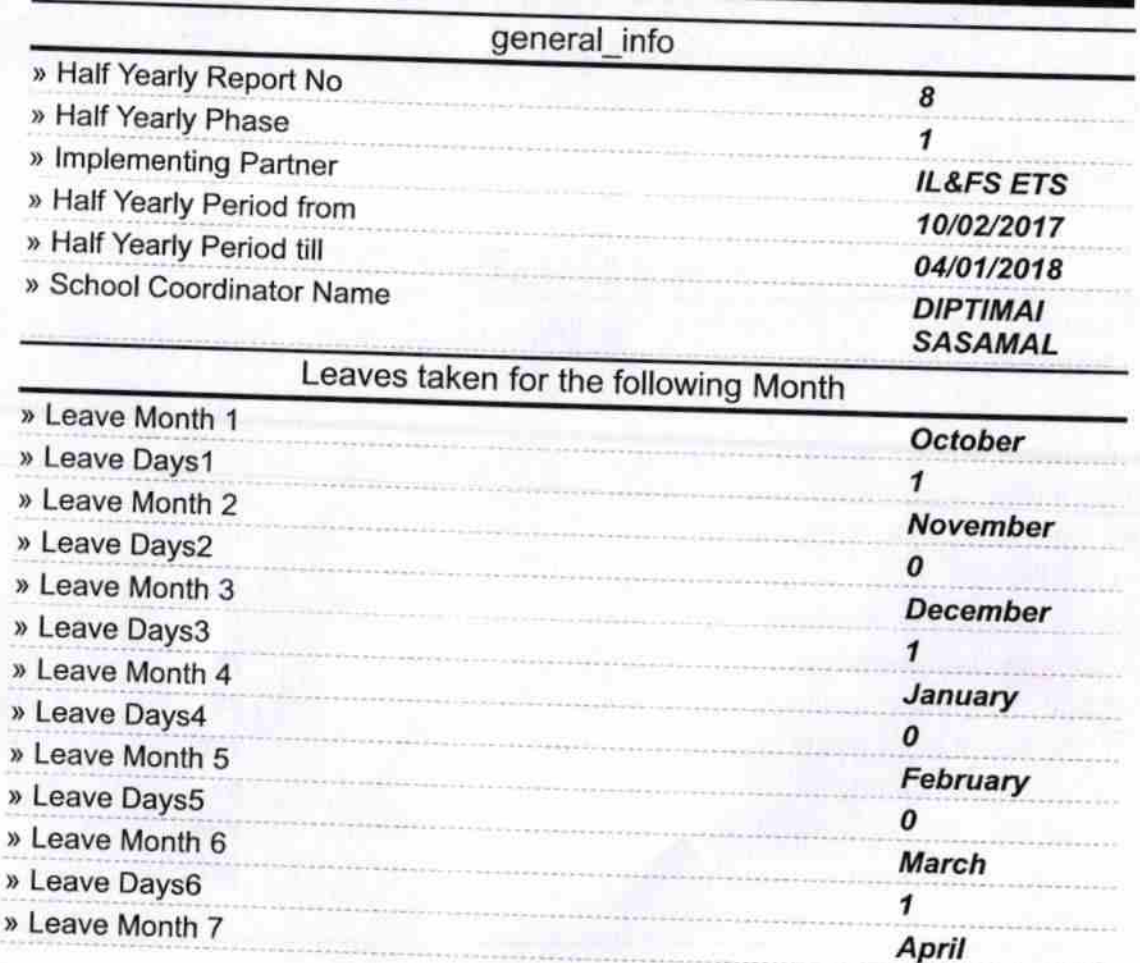

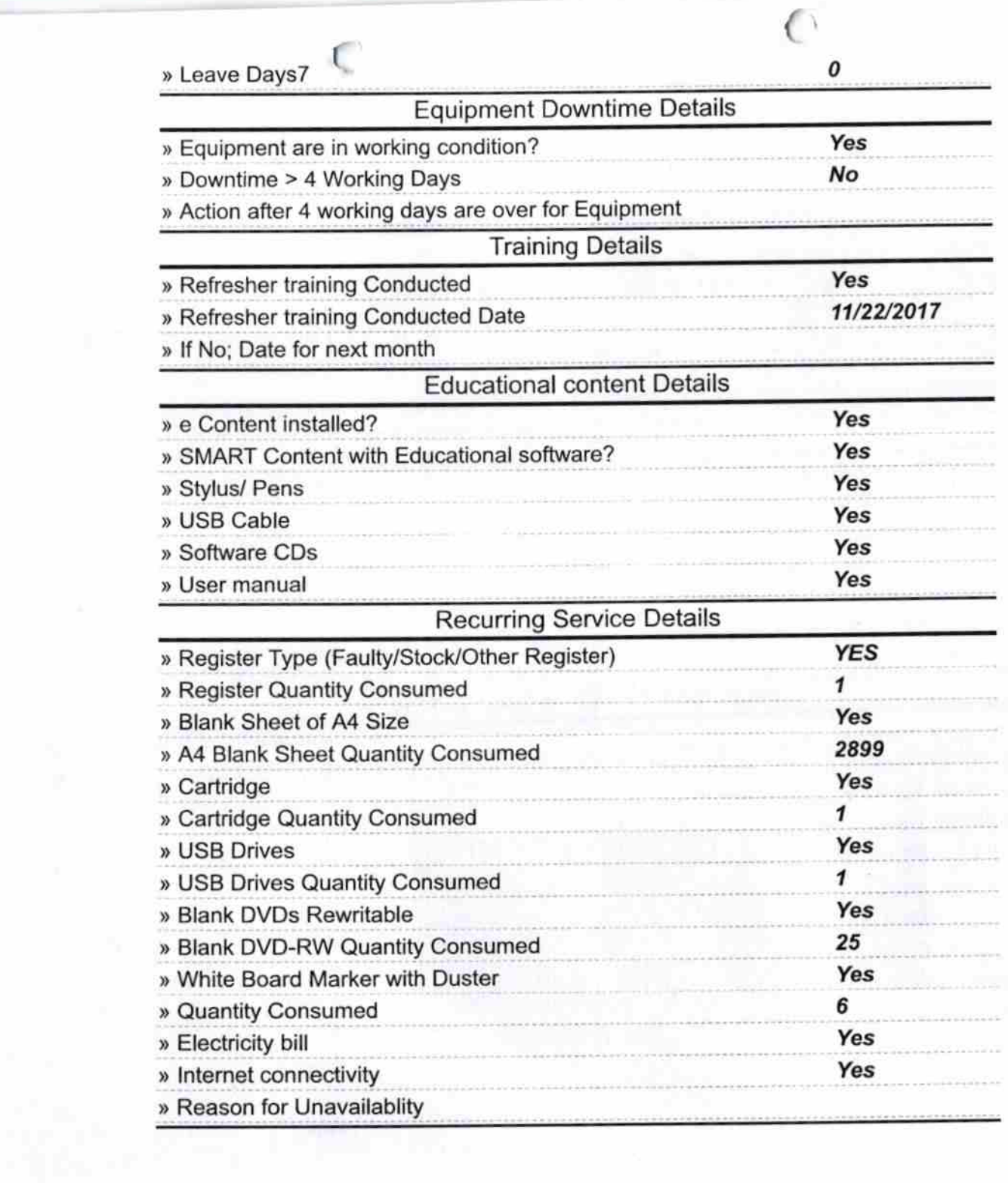

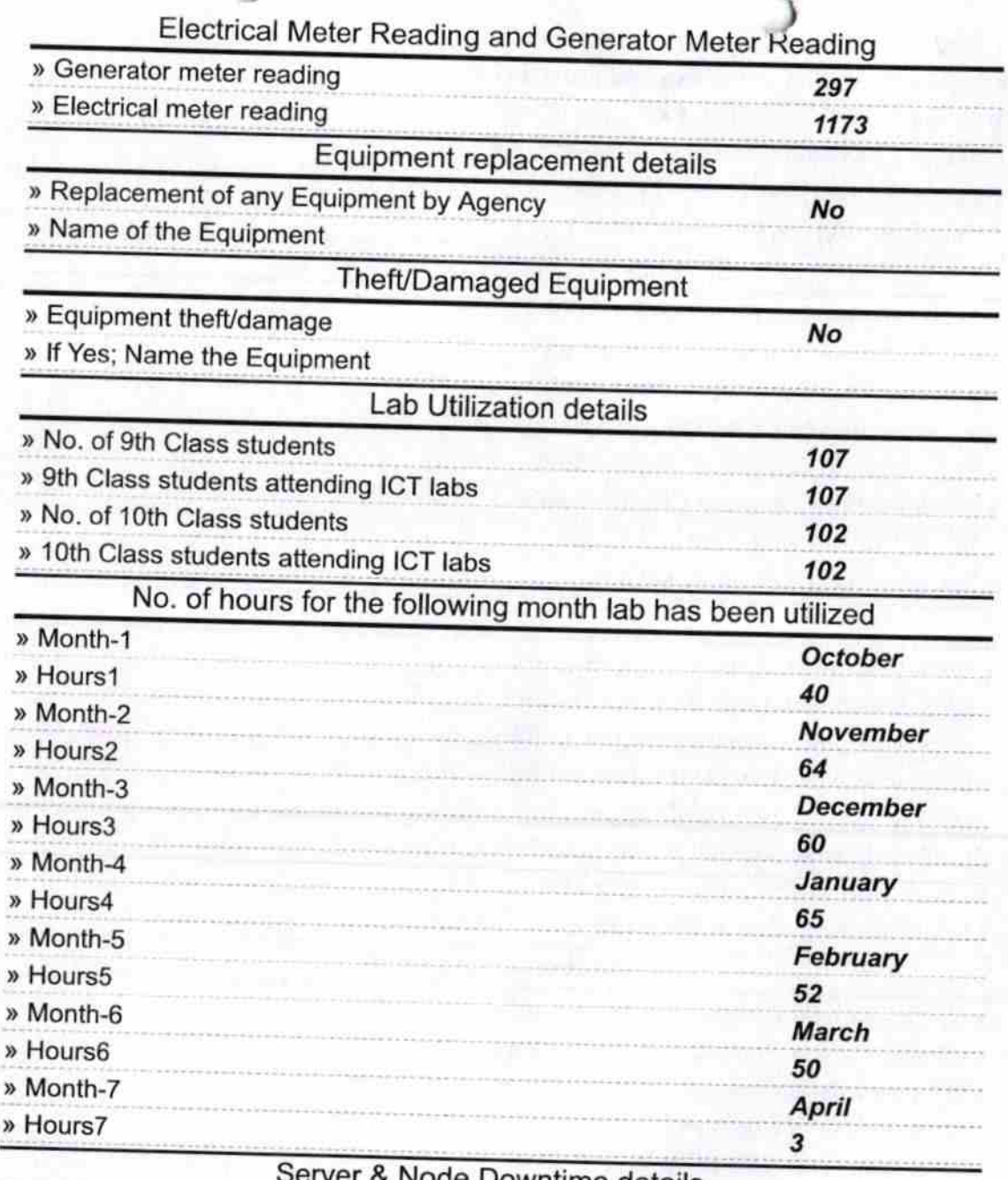

## Server & Node Downtime details

€

» Server Downtime Complaint logged date1<br>• Server Downtime Complaint Closure date1

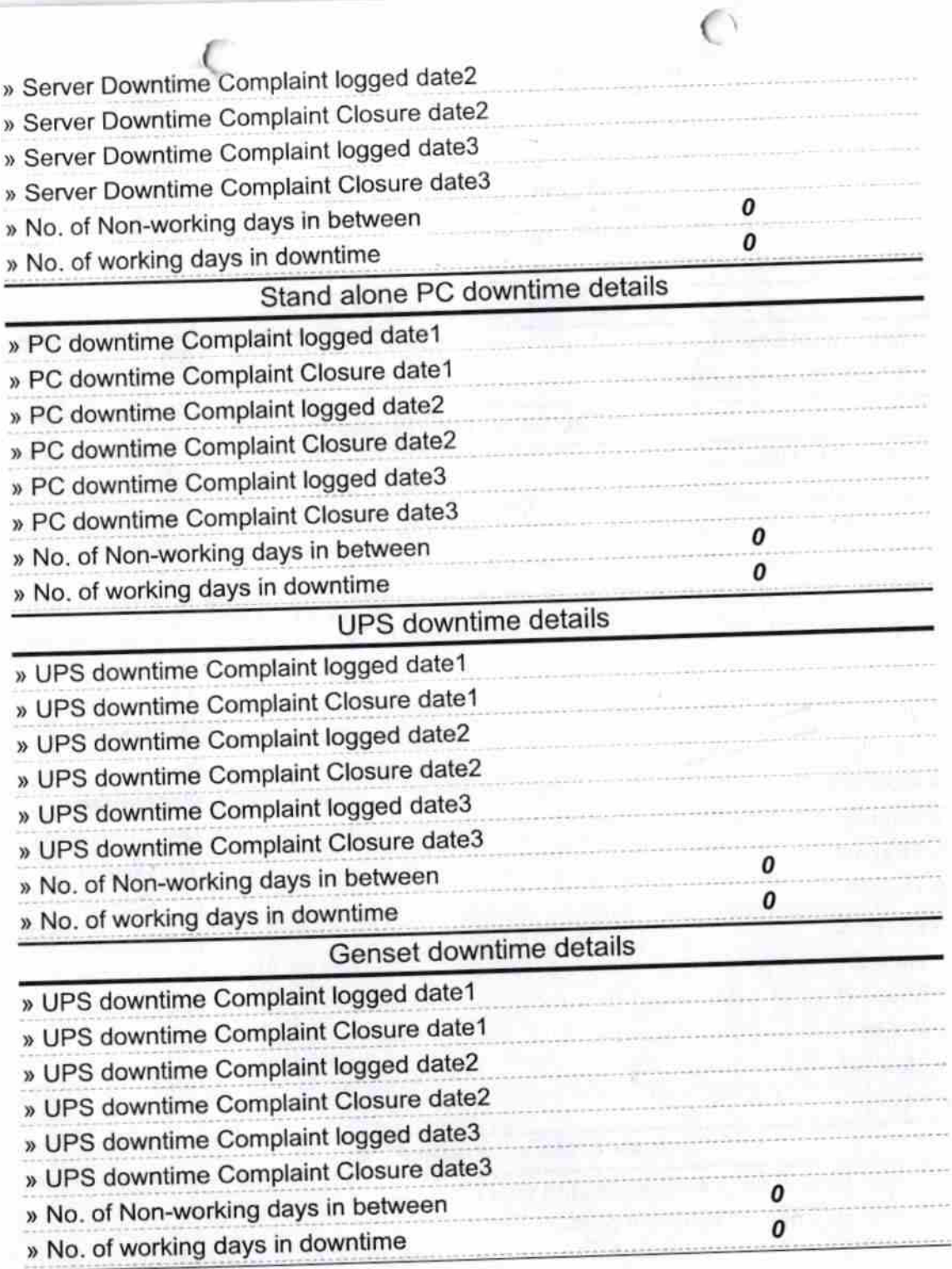

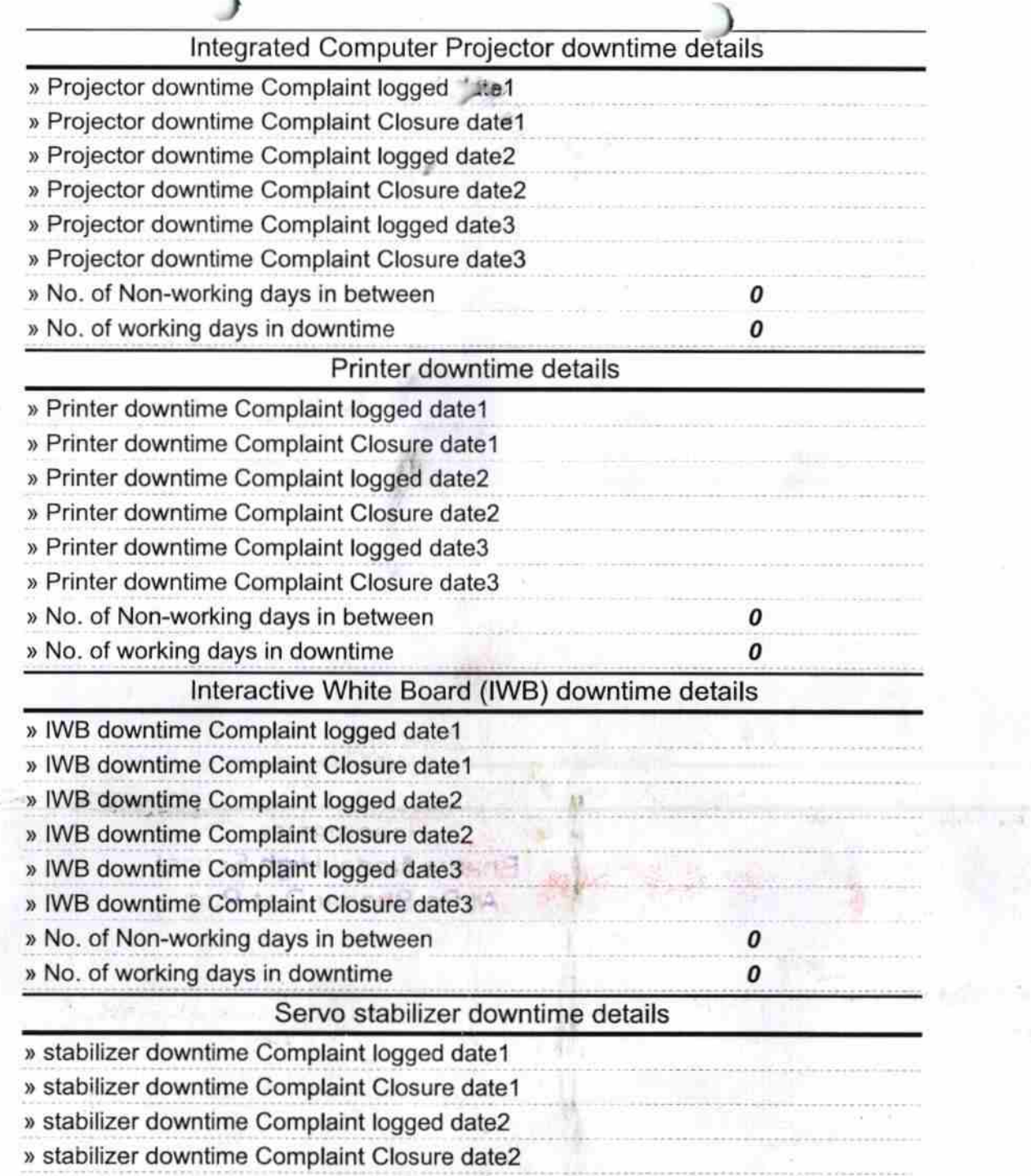

i,

TS.

- 295

 $\mathcal{I}$ 

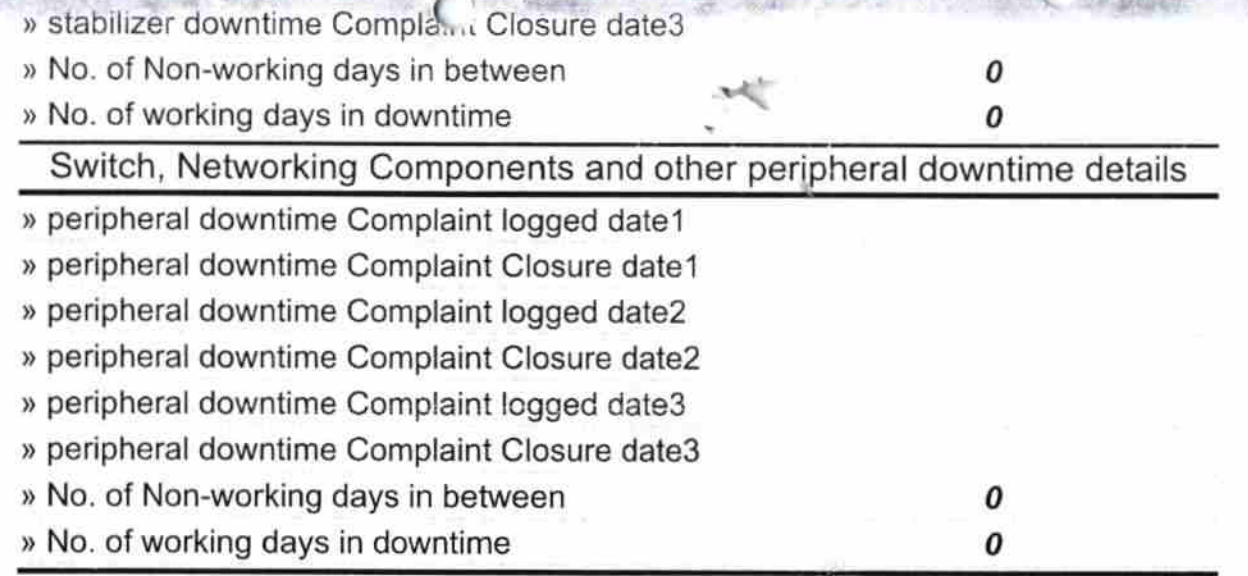

## Signature of Head Master/Mistress with Seal

Headmaster<br>
Bhadra Nodal High School<br>
At/Po-Bhodar, Dist-Puri